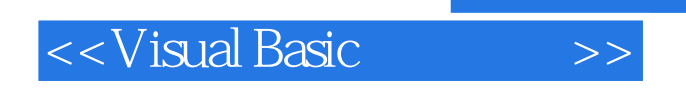

- 13 ISBN 9787121129964
- 10 ISBN 7121129965

出版时间:2011-4

页数:512

PDF

更多资源请访问:http://www.tushu007.com

, tushu007.com

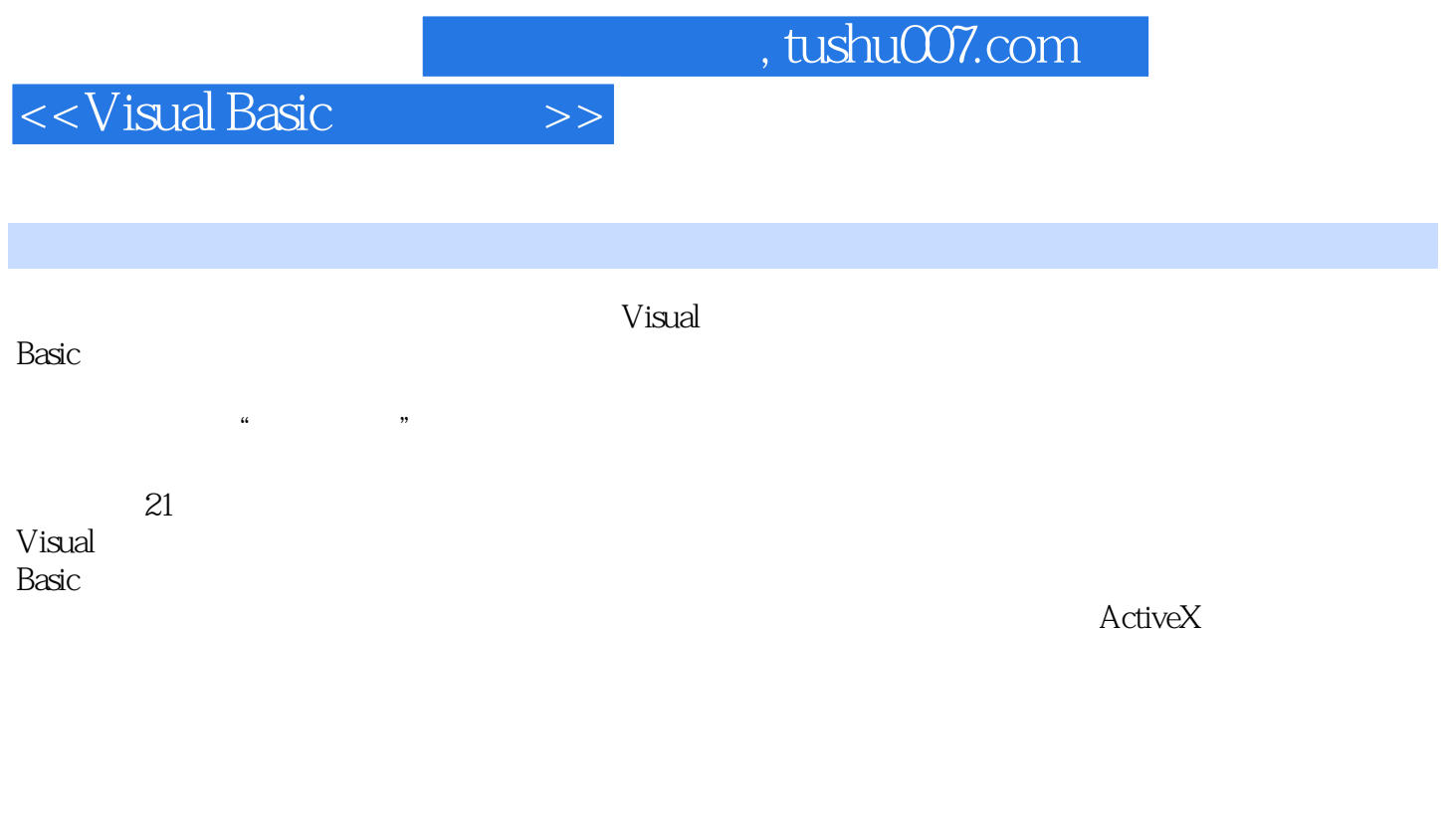

**the Windows** Windows 2000 Windows XP Windows Server 2003 Windows 7

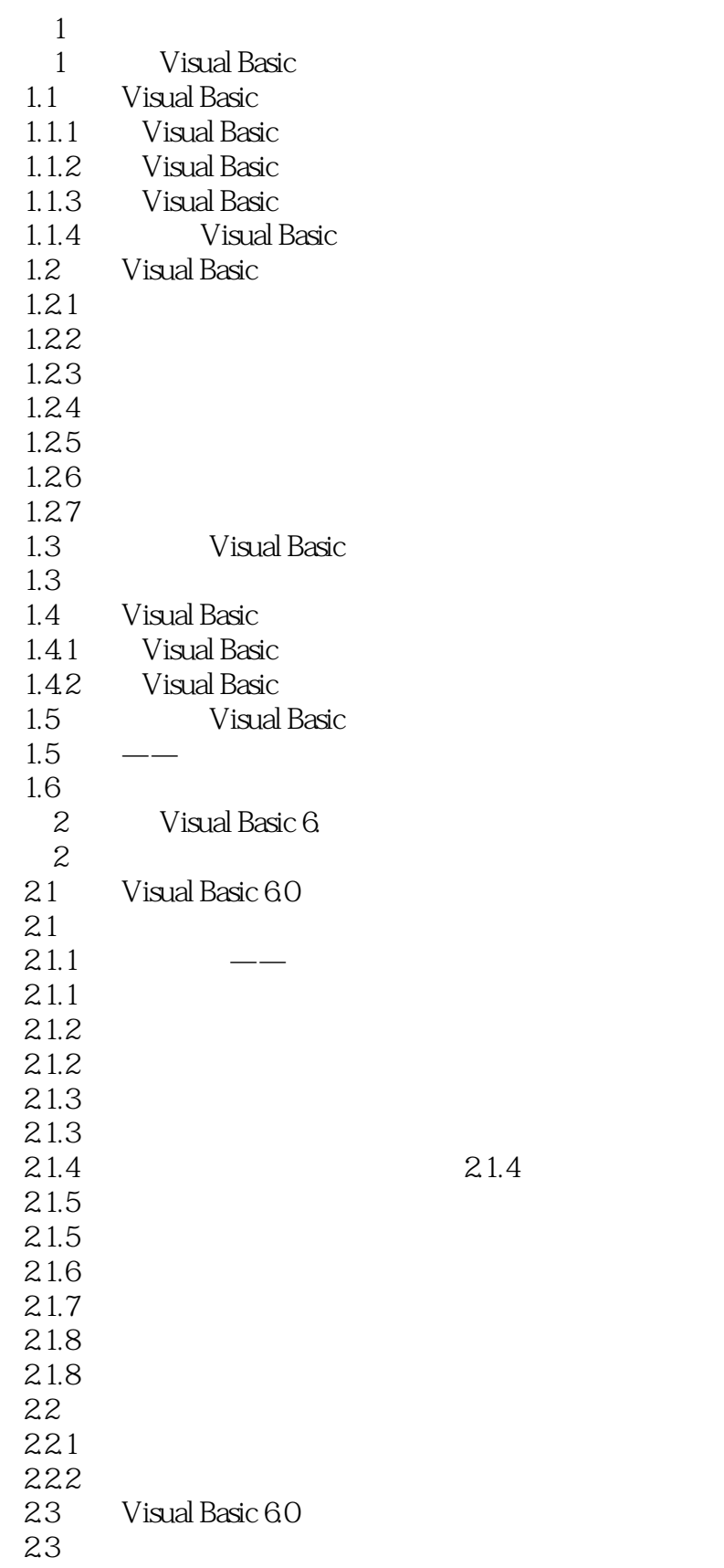

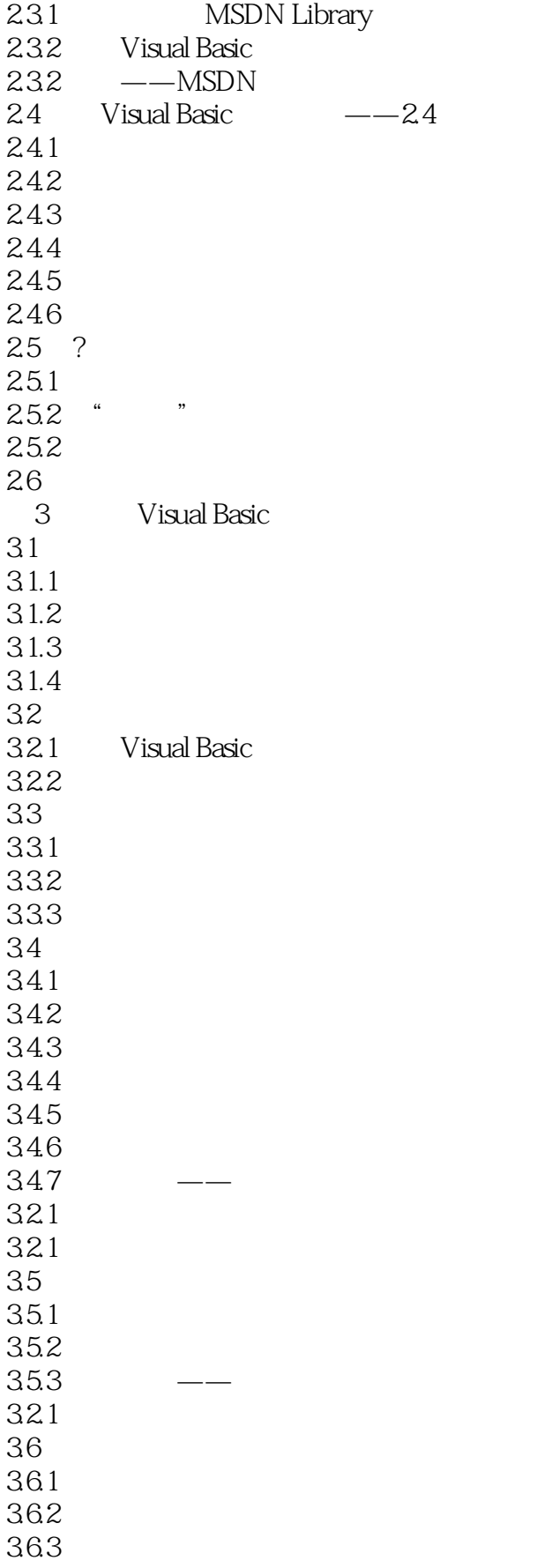

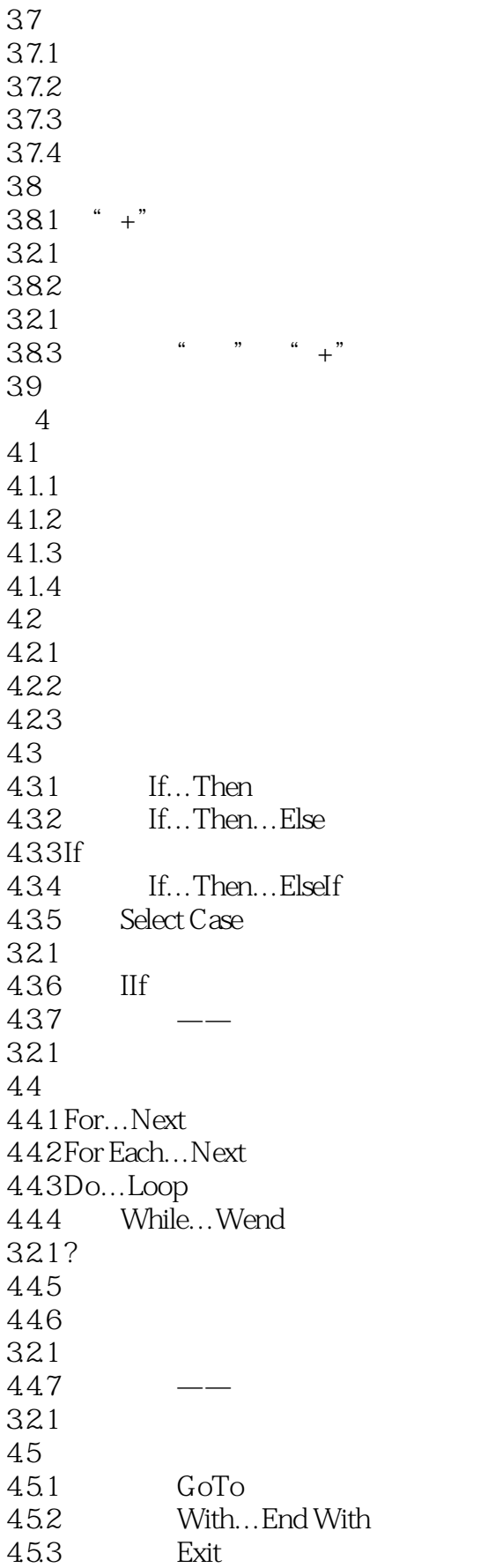

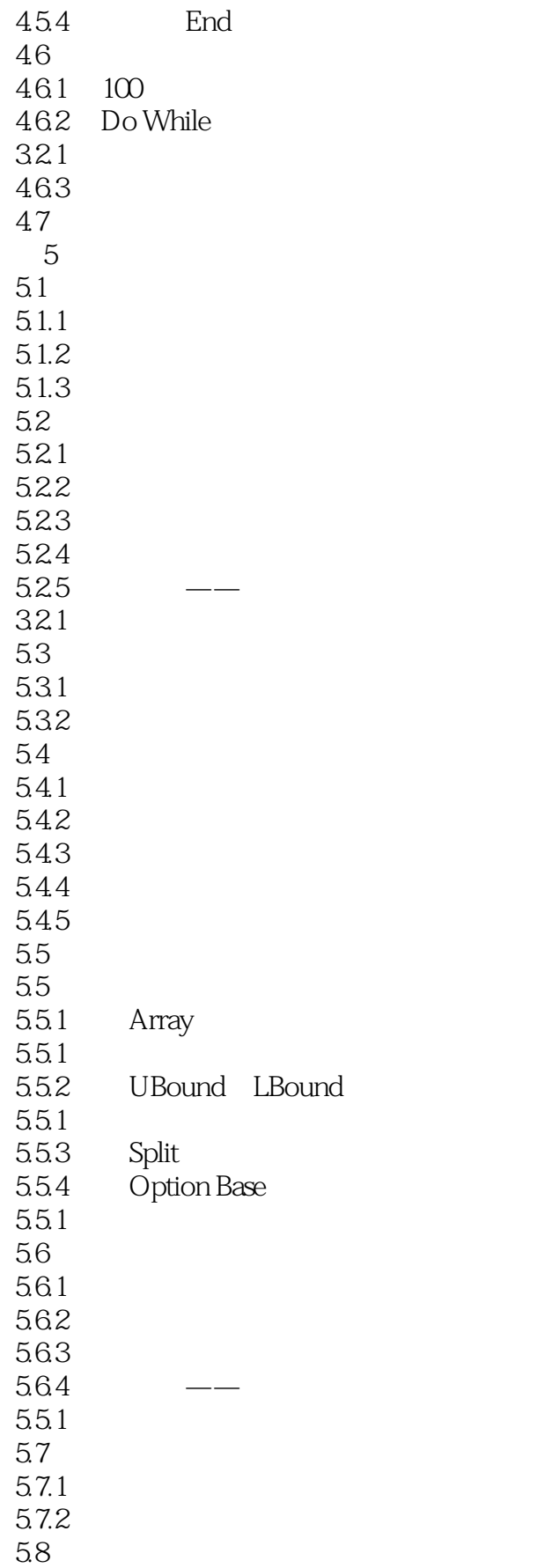

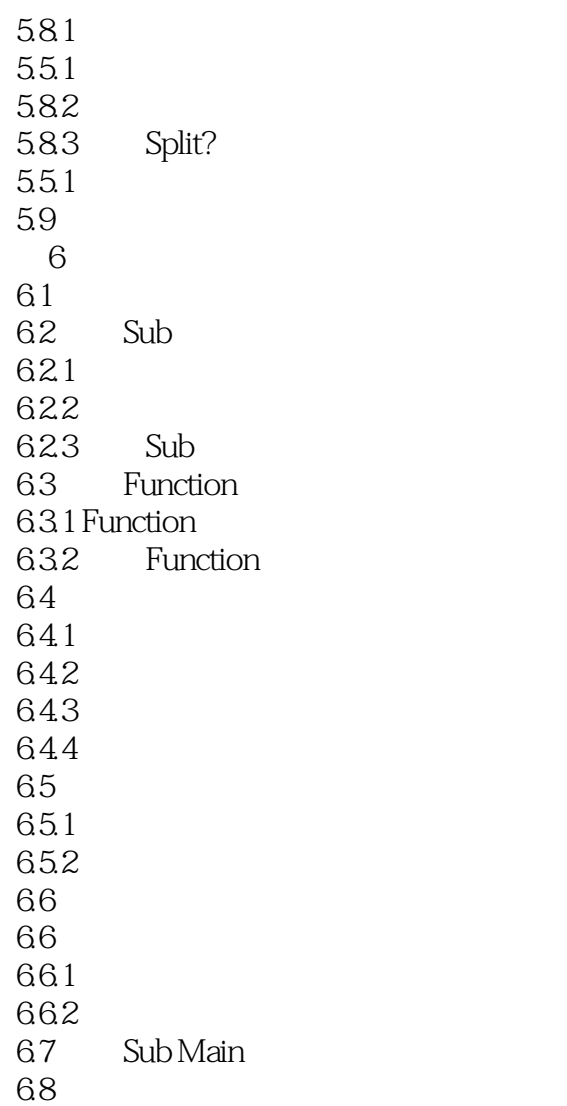

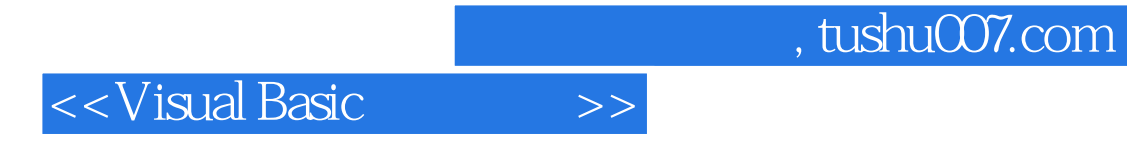

本站所提供下载的PDF图书仅提供预览和简介,请支持正版图书。

更多资源请访问:http://www.tushu007.com